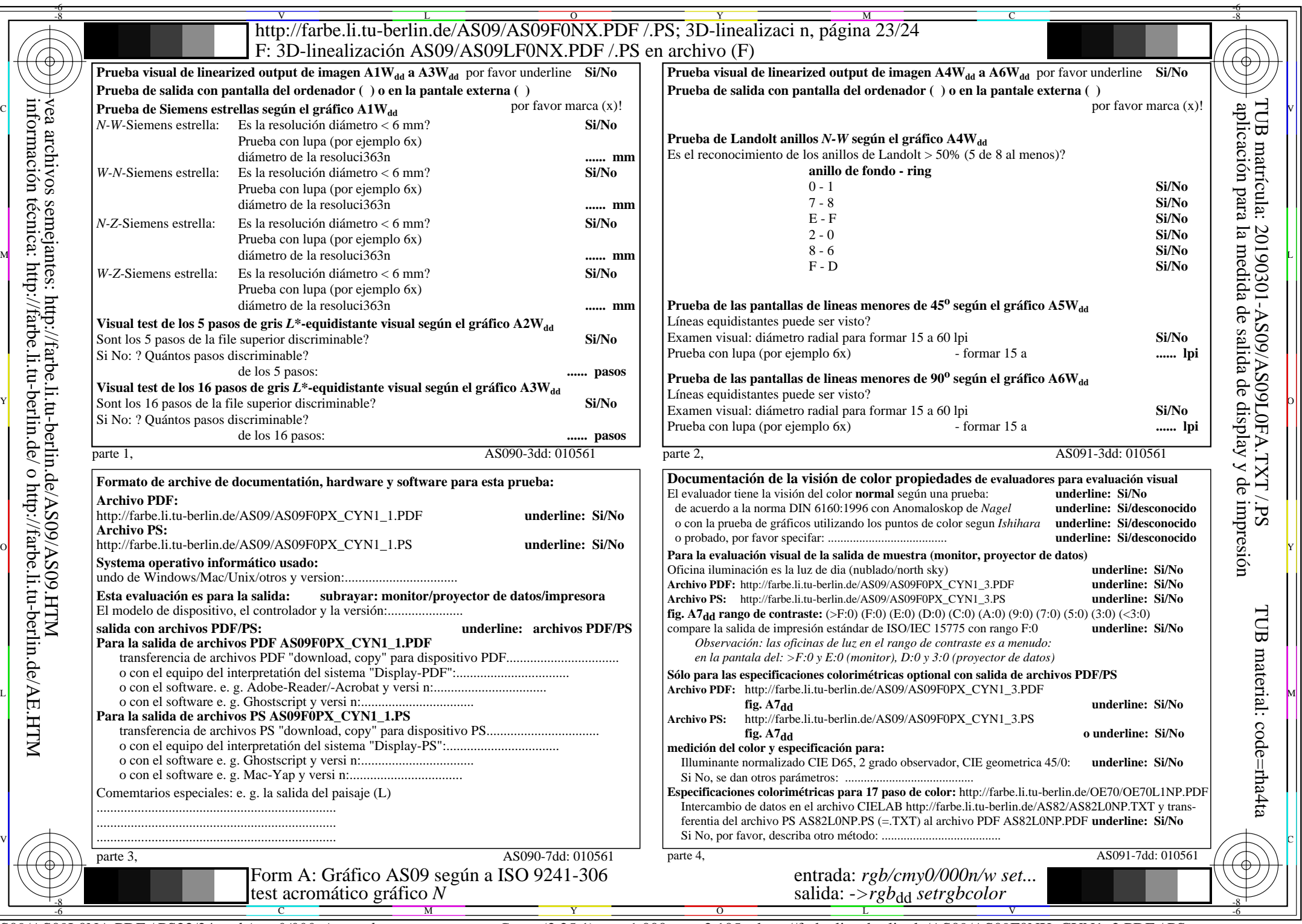

CYN1 (2,25:1): gp=1,000;  $g_N$ =2,105 http://farbe.li.tu-berlin.de/AS09/AS09F0NX\_CYN1\_2.PDF /.PS